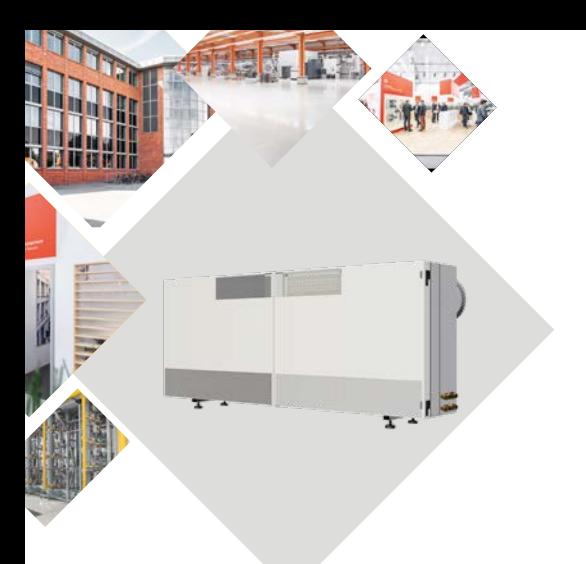

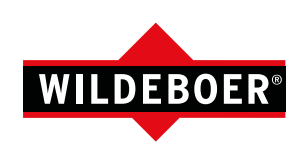

## Inbetriebnahme WiVent-B Quick-Start-Guide

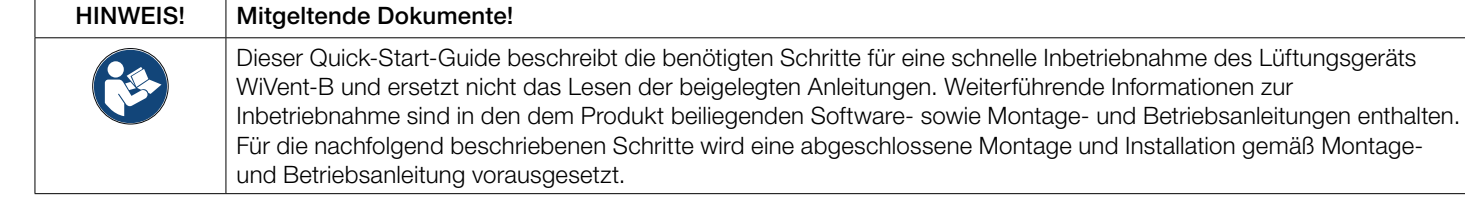

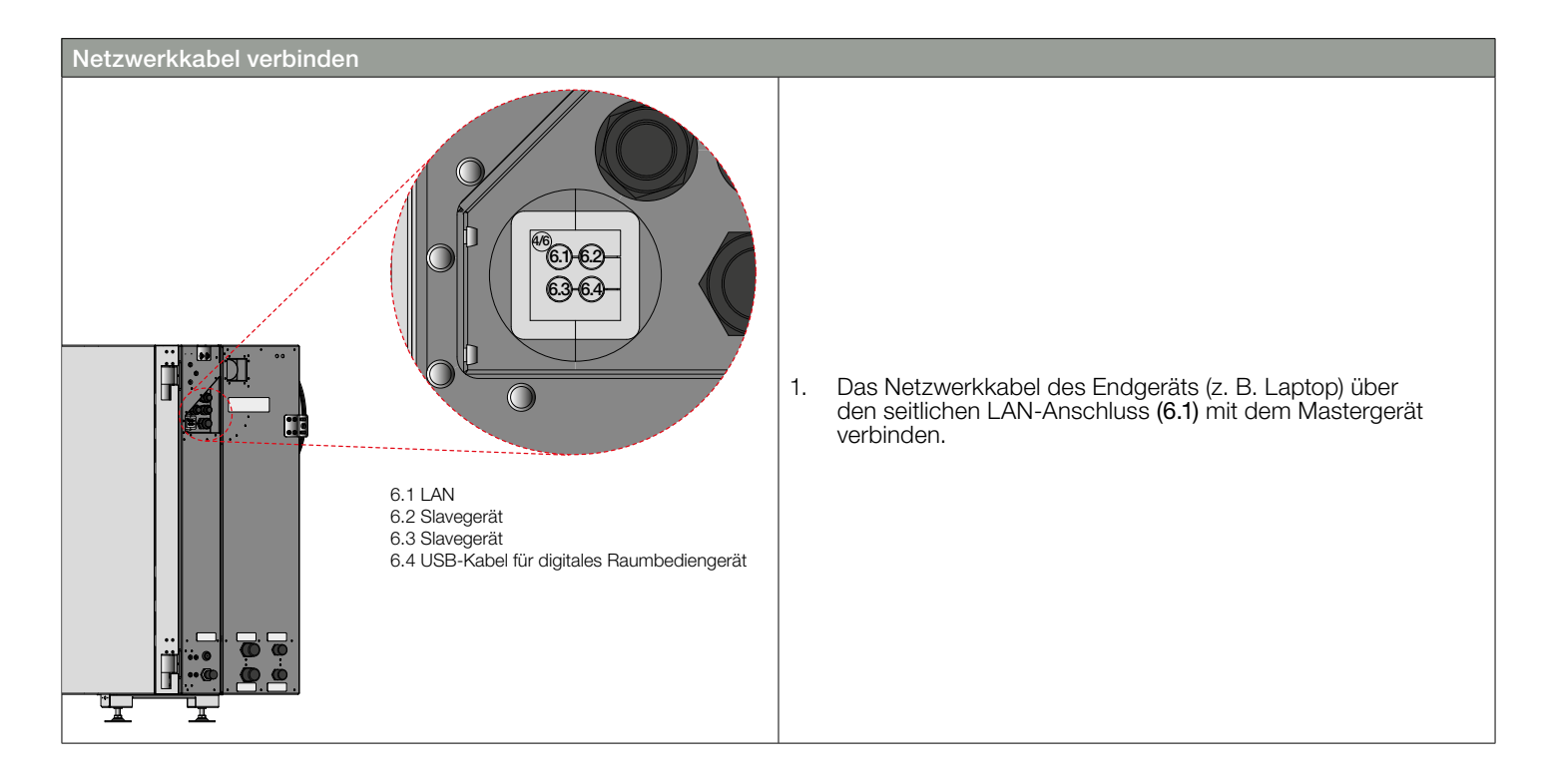

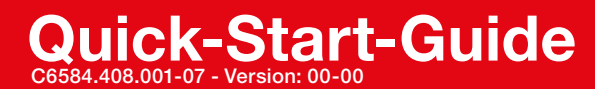

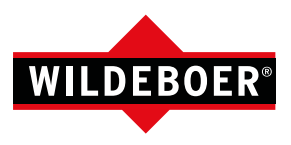

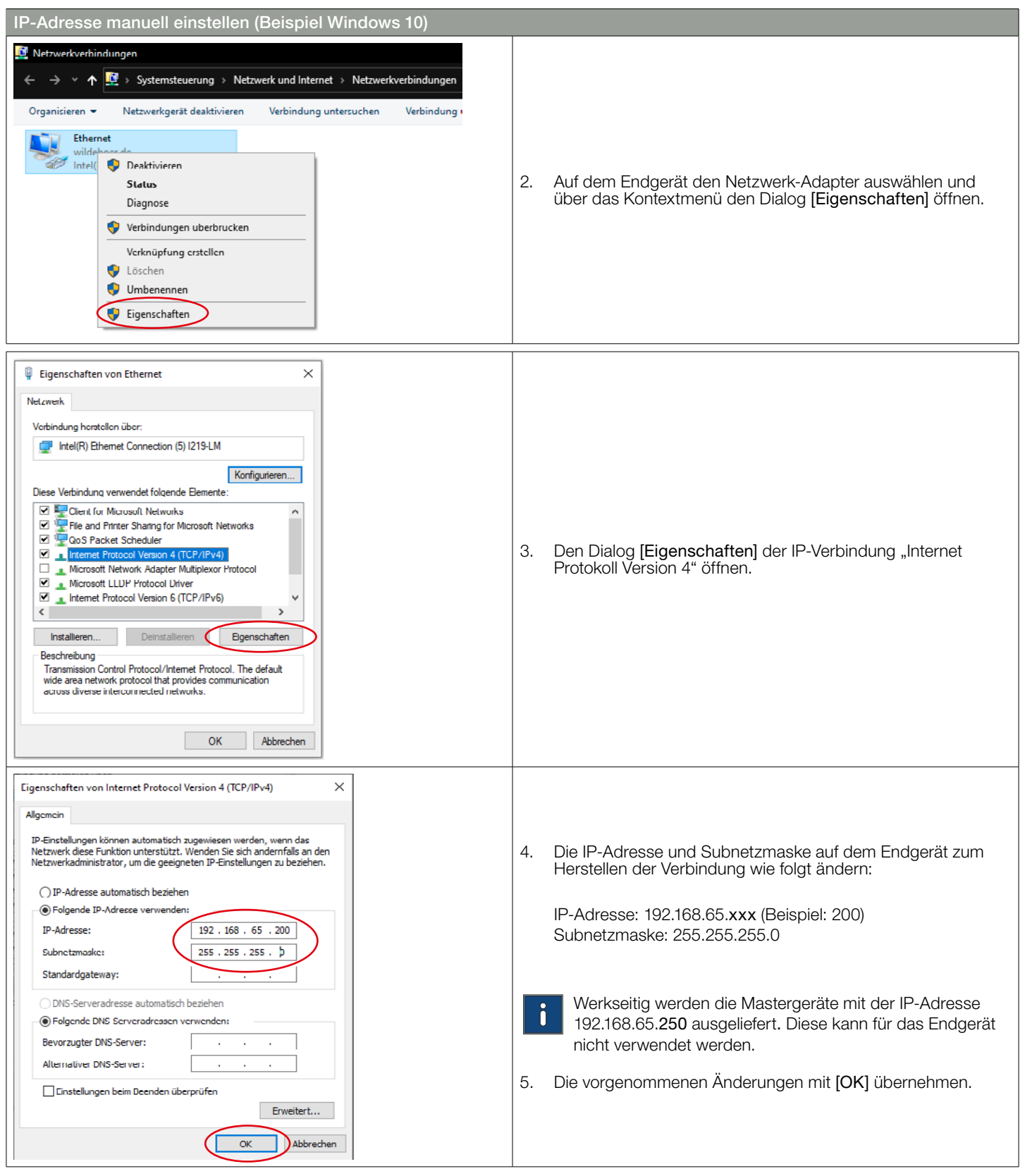

## Quick-Start-Guide

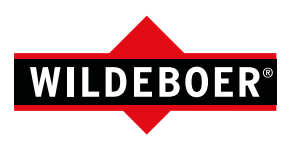

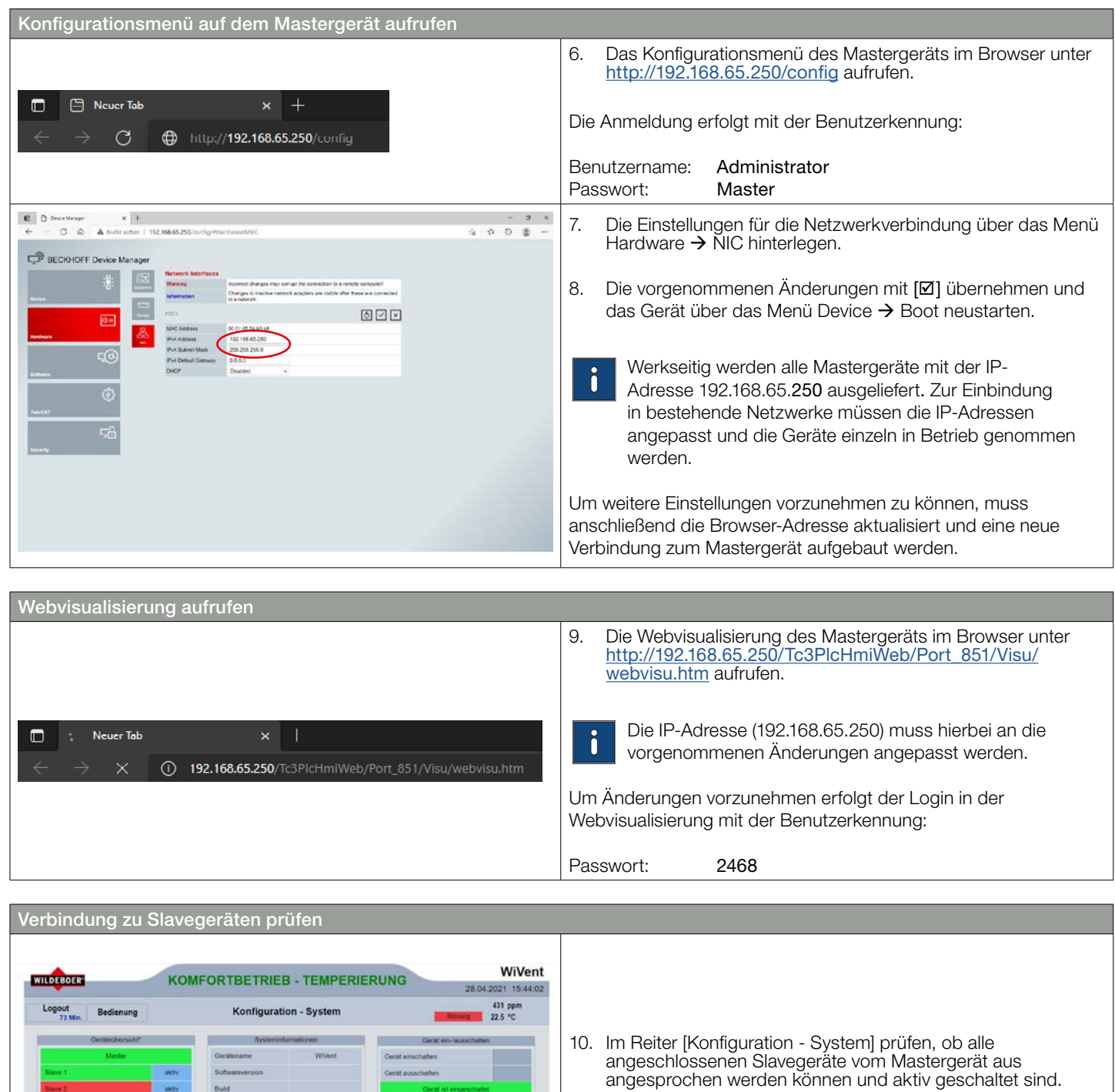

maktiv

**The State** 

Reset

Sollten Master- und Slavegerät nicht miteinander kommunizieren können (rot hinterlegt), prüfen Sie die Verbindung der Netzwerkkabel und ob die Adressierung der Slavegeräte über den ID-Switch gemäß Seite 63 (Montage- und Betriebsanleitung) vorgenommen wurde.

## Quick-Start-Guide

Raumbedienung

22.5

431

System

Raumiuts

Übersicht (

CO2 [com]

tur (<sup>1</sup>C)

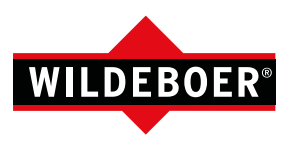

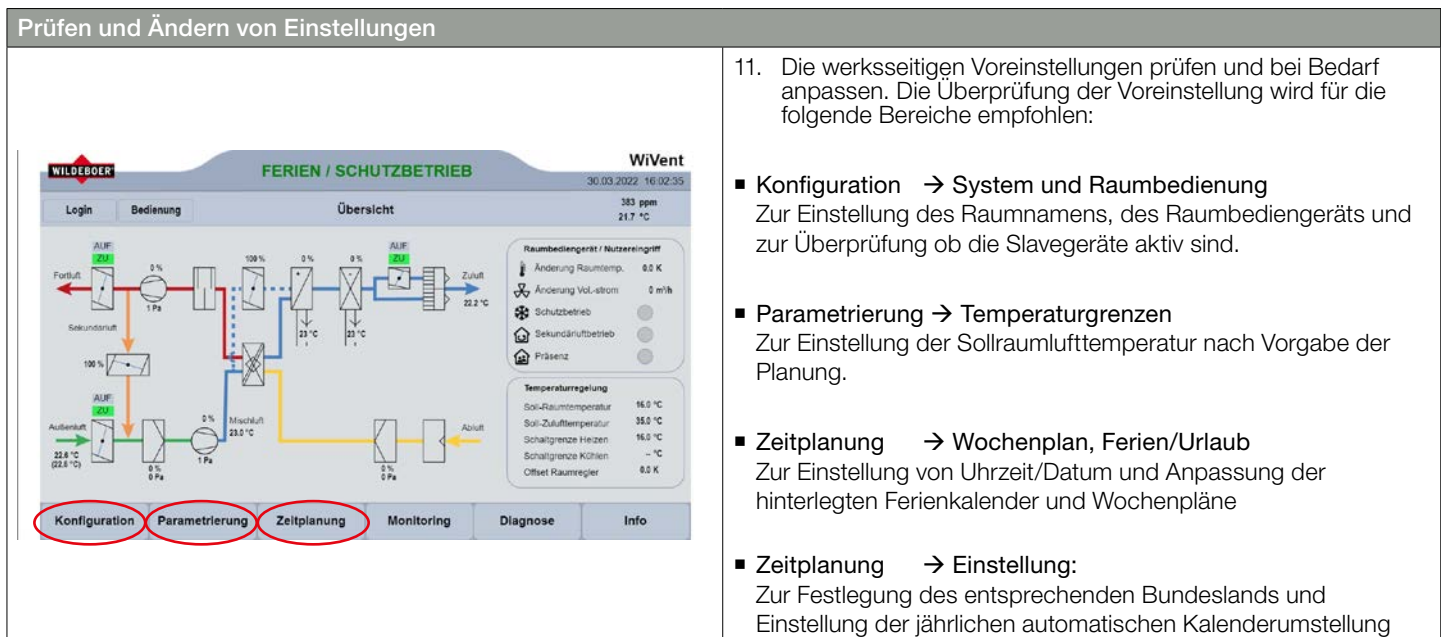

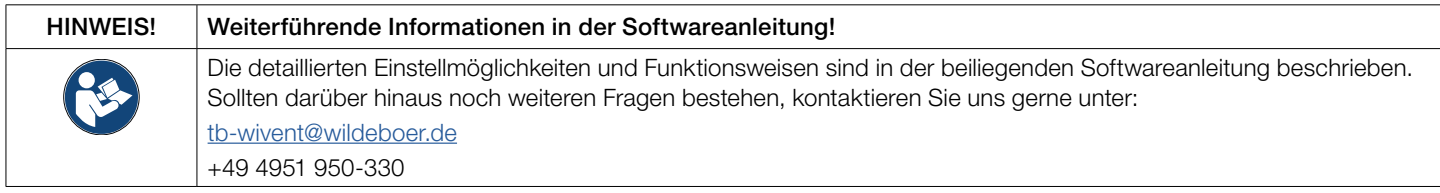

Mehr Informationen, das Anwenderhandbuch und technische Flyer zum Wivent-B Lüftungsgerät finden Sie auf unserer Internetseite.

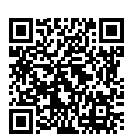

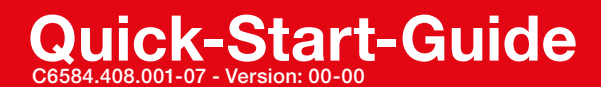